# **KARTA PRZEDMIOTU**

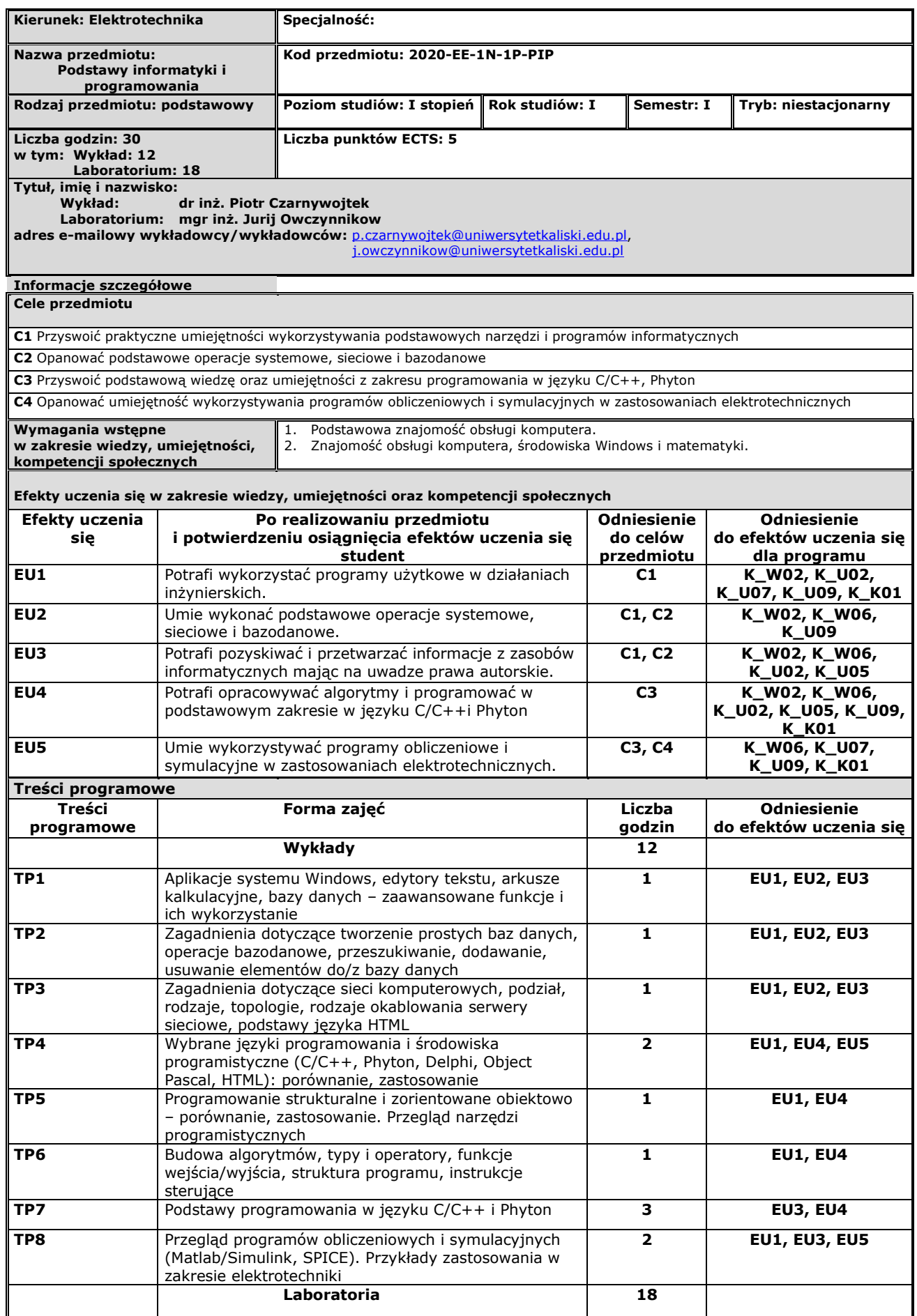

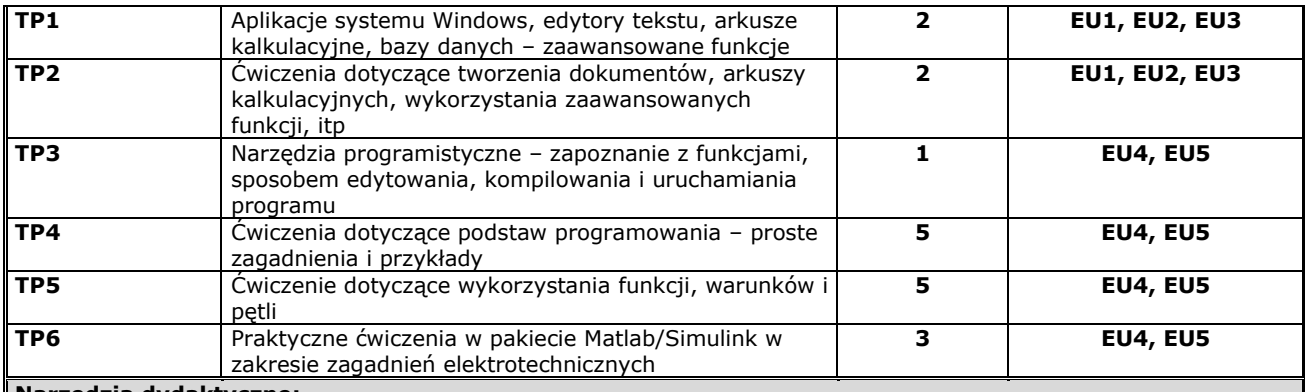

#### **Narzędzia dydaktyczne:**

1. Sala wykładowa z wyposażeniem do prowadzenia zajęć w systemie multimedialnym

- 2. Indywidualne wykonywanie prostych zadań przy użyciu programów użytkowych, zgodnie z instruktażem, bieżące asystowanie uczestnikom przez prowadzącego zajęcia
- 3. Sala laboratoryjna ze stanowiskami komputerowymi i odpowiednim oprogramowaniem
- 4. Warsztaty praktyczne pokaz zaawansowanych funkcji edytorskich, arkuszy kalkulacyjnych i baz danych
- 5. Warsztaty praktyczne indywidualne pisanie prostych programów w C/C++ i Phyton, zgodnie z instruktażem, bieżące asystowanie uczestnikom przez prowadzącego zajęcia
- 6. Praca indywidualna i w grupach oraz prezentacja przykładowych rozwiązań
- 7. Dyskusja nad realizowanymi rozwiązaniami

# **Metody weryfikacji osiągnięcia efektów uczenia się**

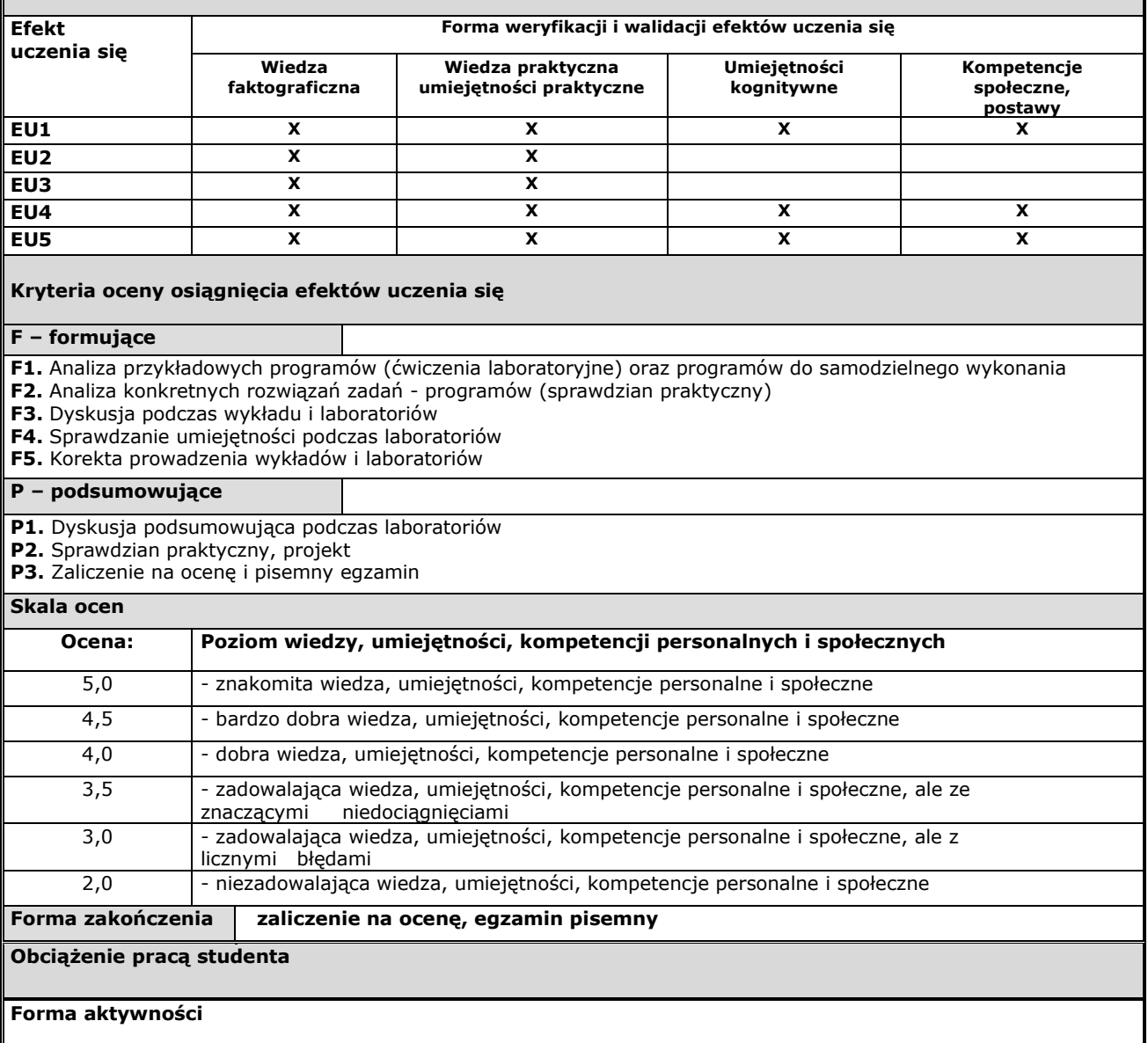

## Załącznik Nr 1 do Uchwały Nr 0012.296.V.2019 Senatu PWSZ w Kaliszu z dnia 27.06.2019 r. ISO 9001 – 1.2.0.1 02.02.2017

1. Godziny kontaktowe z nauczycielem akademickim: **30** 

2. Przygotowanie się do zajęć: **95**

**SUMA: 125 godzin**

## **Literatura**

## **Podstawowa:**

- 1. Prata S., *Język C++. Szkoła programowania*, wydanie VI, Helion, Gliwice 2012
- 2. Ramalho L., Zaawansowany Phyton. Przejrzyste, zwięzłe i efektywne programowanie, wydanie II, Promise, Warszawa 2022
- 3. Matulewski J., Pakulski M., Borycki D., Biały B., Pepłowski P., Matuszak M., Szlag D., Urbański D., *Visual C++. Gotowe rozwiązania dla programistów Windows*, Helion, Gliwice, 2010
- 4. Mrozek B., Mrozek Z., *MATLAB i Simulink. Poradnik użytkownika*, wydanie III, Helion, Gliwice, 2010
- 5. Kisielewicz A., *Wprowadzenie do informatyki*, Helion, Gliwice, 2002
- 6. Cox J., Lambert J., Frye C., *Microsoft Office 2010 dla użytkowników domowych i uczniów. Krok po kroku*, Wydawnictwo RM, Warszawa, 2012
- 7. Dziewoński M., *OpenOffice 3.x PL. Oficjalny podręcznik*, Helion, Gliwice, 2009
- 8. Sosinsky B., *Sieci komputerowe. Biblia*, Helion, Gliwice, 2011
- 9. Dutko M., *Twoja pierwsza strona WWW. Stwórz profesjonalną i funkcjonalną stronę WWW bez znajomości programowania*, Helion, Gliwice, 2011

#### **Uzupełniająca:**

- 1. Boduch A., *Delphi 7. Kompendium programisty*, Helion, Gliwice, 2003
- 2. Syguła A., *Podstawy informatyki*, Wydawnictwo PWSZ Kalisz, Kalisz, 2001.
- 3. Cormen T., Leiserson C., Rivest R., *Wprowadzenie do algorytmów*, WNT, Warszawa, 2000.
- 4. Stroustrup B., *Język C++ kompendium wiedzy*, wydanie IV, Helion, Gliwice, 2014
- 5. Bremer A., Sławik M., *ECDL 7 modułów: kompletny kurs*, PTI, 2011
- 6. Duckett J., *HTML i CSS. Zaprojektuj i zbuduj witrynę WWW*, Helion, Gliwice, 2014
- 7. Strony www z zagadnieniami z zakresu podstaw informatyki i programowania (C++, Phyton, Matlab)

**Inne przydatne informacje o przedmiocie:**